### ОСНОВЫ ПРОГРАММИРОВАНИЯ НА ЯЗЫКЕ С++

1

#### Перечисления в C++ **Исключения**

## Перечисления в C++

2

 $\bullet$  *перечисления* - это тип который может содержать значения указанные программистом.

⚫ Целочисленные именованные константы могут быть определены как члены перечисления.

enum { RED, GREEN, BLUE };

⚫ определяет три целочисленные константы и присваивает им значения. По умолчанию, значения присваиваются по порядку начиная с нуля, т.е. RED == 0, GREEN == 1 и BLUE == 2.

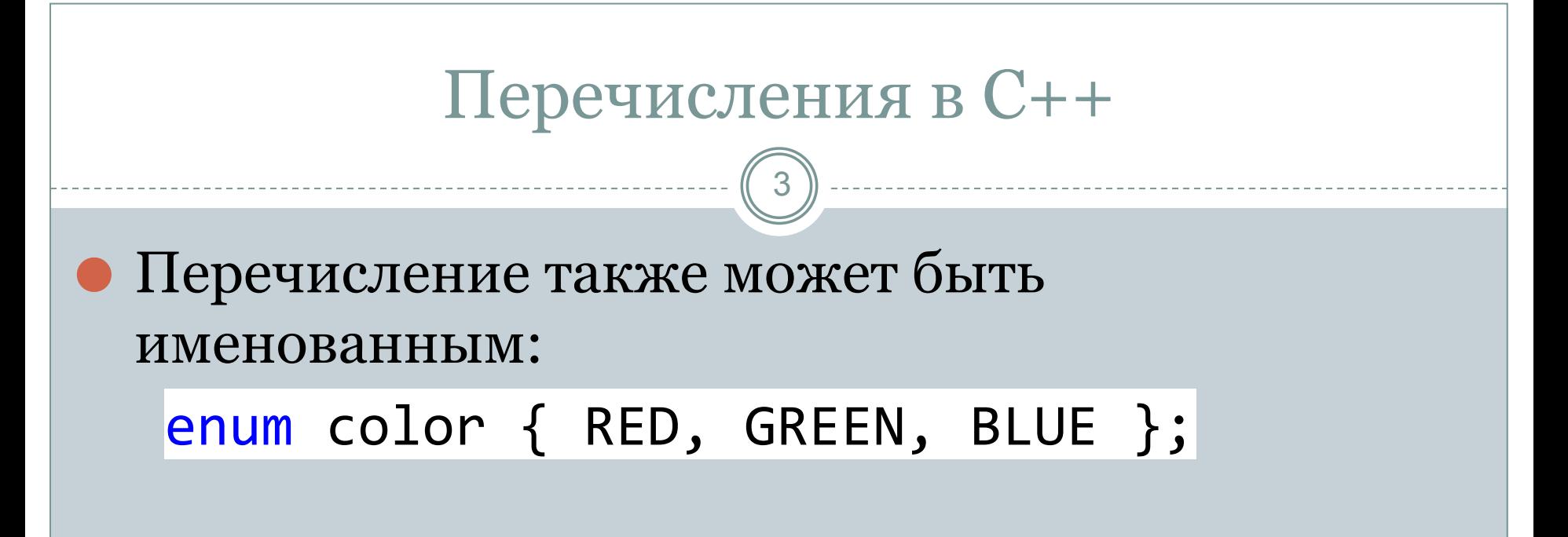

⚫ Например RED имеет тип color. Объявление типа переменной как color, вместо обычного unsigned, может подсказать и программисту и компилятору о том как эта переменная должна быть использована.

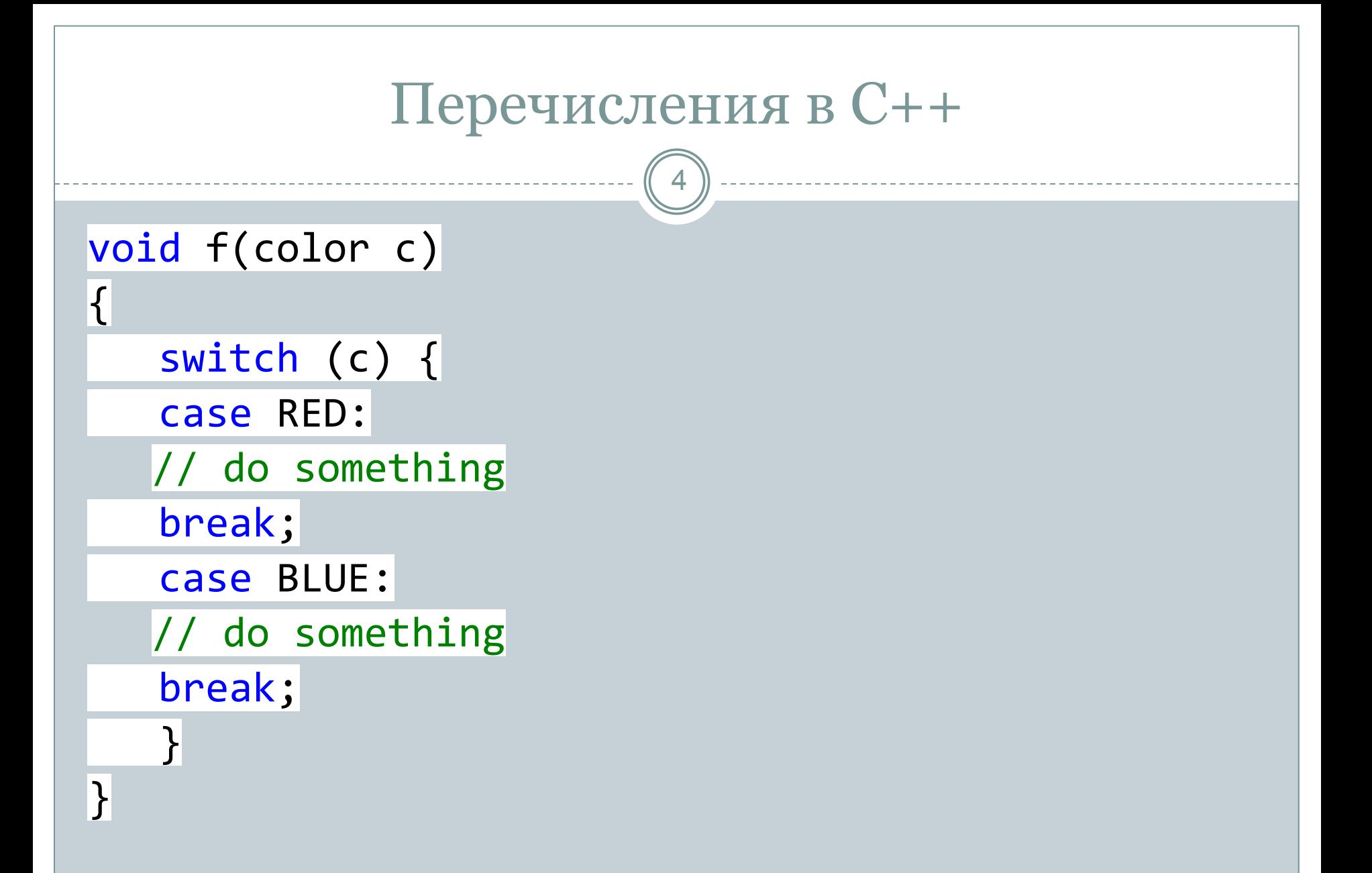

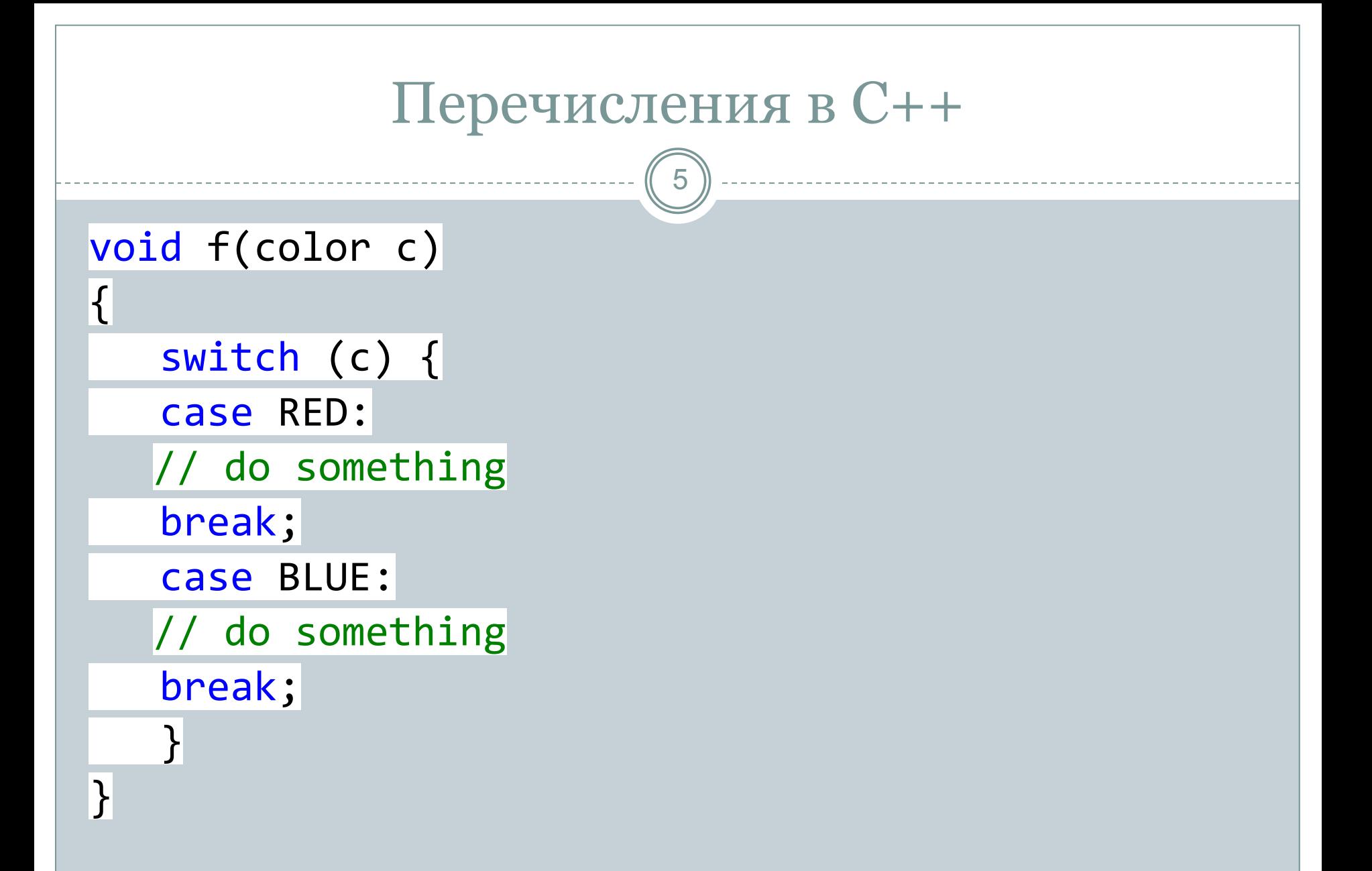

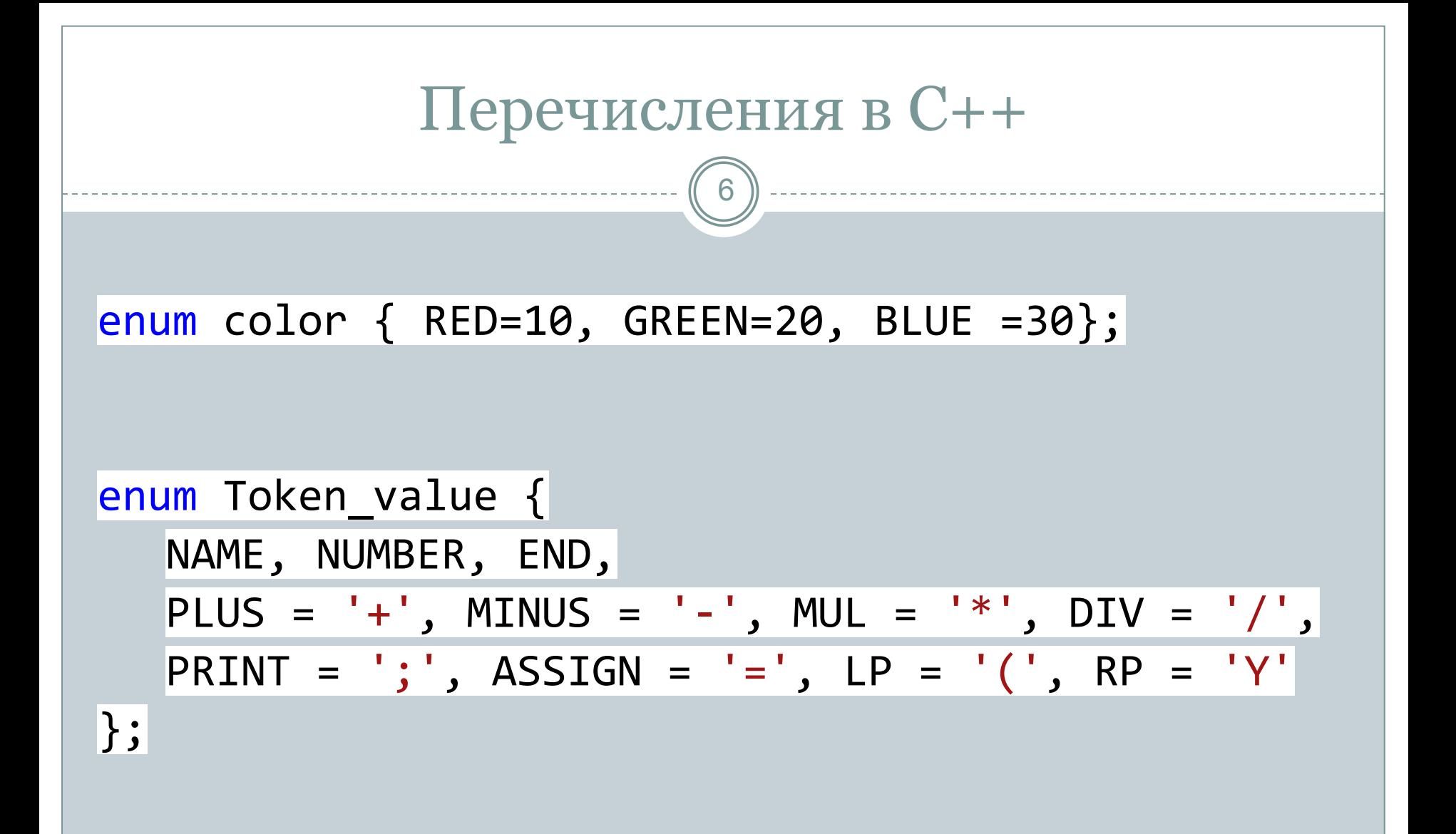

- ⚫ При работе программ возникаю ошибки времени выполнения (runtime error), когда дальнейшее нормальное выполнение приложения становится невозможным.
- ⚫ Причиной ошибок времени выполнения могут быть как ошибки в программе, так и неправильные действия пользователя, неверные данные и т.д.

- ⚫ Автор библиотеки может обнаружить ошибки времени выполнения, но, в общем случае, не имеет ни малейшего представления, что с ними делать.
- ⚫ Пользователь библиотеки может знать, как бороться с такими ошибками, но не может их обнаружить — в противном случае, они бы обрабатывались в коде пользователя, и их обнаружение не было бы возложено на библиотеку.

9

⚫ Обработка ошибок должна быть разделена на две части:

- 1. генерация информации о возникновении ошибочной ситуации, которая не может быть разрешена локально;
- 2. обработка ошибок, обнаруженных в других местах.

- ⚫ При обнаружении проблемы, которая не может быть решена локально, функция может:
	- 1. прекратить выполнение;
	- 2. возвратить значение, означающее «ошибка»;
	- 3. возвратить допустимое значение и оставить программу в ненормальном состоянии;
	- 4. вызвать функцию, предназначенную для обработки «ошибочных» ситуаций.

- ⚫ Вариант 1 «прекратить выполнение» это то, что происходит по умолчанию, когда не перехватывается исключение.
- ⚫ Вариант 2 «возвратить значение, сигнализирующее об ошибке» — не всегда выполним, потому что часто нет приемлемого соответствующего значения.

- ⚫ Вариант 3 «возвратить допустимое значение и оставить программу в ненормальном состоянии» — имеет тот недостаток, что вызывающая функция может не заметить, что программа находится в ненормальном состоянии.
- ⚫ Обработка исключений не предназначена для решения проблем, для которых подходит вариант 4 «вызвать функцию обработки ошибок».

![](_page_12_Figure_0.jpeg)

- ⚫ Для помощи в решении проблем возникновения и обработки ошибок введено понятие *исключения.*
- ⚫ Фундаментальная идея состоит в том, что функция, обнаружившая проблему, но не знающая как ее решить, *генерирует* (throw) исключение в надежде, что вызвавшая ее (непосредственно или косвенно) функция сможет решить возникшую проблему.
- ⚫ Функция, которая хочет решать проблемы данного типа, может указать, что она *перехватывает*  (catch) такие исключения.

#### *Исключения*

#### ⚫ Механизм обработки исключений предоставляет

- ⚪ альтернативу традиционным методам в тех случаях, когда они не достаточны, не элегантны и подвержены ошибкам.
- ⚪ способ явного отделения кода обработки ошибок от «обычного» кода.
- ⚪ более регулярный способ обработки ошибок, упрощая в результате взаимодействие между отдельно написанными фрагментами кода.

## *Исключения. Б*лок try-catch

16

⚫ Простейший формат защищенного блока имеет вид:

Полный формат защищенного блока имеет вид: try {операторы защищенного блока} catch-блоки

Catch-блок имеет один из следующих форматов: catch (тип) {обработчик ошибочной ситуации} catch (тип идентификатор) {обработчик ошибочной ситуации} catch (…) {обработчик ошибочной ситуации}

## *Исключения. Б*лок try-catch

17

⚫ Простейший формат защищенного блока :

try

{операторы защищенного блока} catch(...) {обработчик ошибочной ситуации}

```
18
int main()
{
   int x = 0;
    try {
    std:: cout << 2 / x; //Здесь произойдет генерация исключения
                 // Последующие операторы выполняться не будут
    }
    catch (...) {
    std::cout << "Division by zero" << std::endl;
    }
}
```

```
⚫ Project Properties -> C/C++ -> Code Generation -> Modify the Enable C++ 
Exceptions to "Yes With SEH Exceptions"
```
![](_page_18_Figure_0.jpeg)

Никитин Михаил Евгеньевич, 2015 Политехнический колледж имени П.А. Овчинникова

## Перехватывать (catch)

```
 struct Range_error{
     int i;
     Range_error(\text{int } \downarrow) {i = \downarrow;}
    };
   char to_char(int i){
     if(i< 0 ||255 < i)
     throw Range_error(i);
     return i;
 }
void g(int i){
     try {
        char c = to char(i);
     }
     catch (Range_error) {
         cerr << "проблема" << endl;
     }
    }
```
## Перехватывать (catch)

21

```
struct Range error{
    int i;
    Range_error(\text{int } \bot) {i = \bot;}
    };
char to_char(int i){
    if(i< \theta ||255 < i)
    throw Range error(i);
    return i;
    }
 void h(int i){
    try {
       char c = to_{char}(i);
    }
    catch (Range_error x) {
       cerr << "проблема, to char (" << x.i << endl;
    }
 }
```
Политехнический колледж имени П.А. Овчинникова Никитин Михаил Евгеньевич, 2015

#### *Исключения*

- ⚫ Если код в *try-блоке,* или код, вызываемый из него, генерирует исключение, будут проверяться обработчики этого блока *try.*
- ⚫ Если сгенерированное исключение имеет тип, указанный в одном из обработчиков, будет выполнен этот обработчик.
- ⚫ Если исключение сгенерированно и ни один из *try-блоков* не перехватил его, выполнение программы прекращается

# **Выбор исключений**

- ⚫ Как правило, в каждой программе существует несколько возможных типов ошибок на этапе выполнения.
- ⚫ Такие ошибки можно распределить между исключениями с различными именами.
- ⚫ Это сводит к минимуму путаницу, связанную с их назначением.
- ⚫ Никогда не пользуюсь встроенными типами, такими как *int,* для описания исключения.
- ⚫ В большой программе нет эффективного способа разделения исключений, обрабатывающих *int.*

# **Выбор исключений**

24

⚫ Наш калькулятор должен обрабатывать две ошибки времени выполнения:

- ⚪ синтаксические ошибки;
- ⚪ попытку деления на ноль.

```
struct Zero divide {};
```

```
struct Syntax_error {
```
const char\* p;

Syntax\_error(const char\* q) {  $p = q$ ; }

};

#### **Выбор исключений** 25 try { //... expr(false); // мы попадем сюда в том и только в том случае, // если ехрг() не возбудит исключения // ... } catch (Syntax error) { // обработка синтаксической ошибки } catch (Zero divide) { // обработка деления на ноль } // мы попадем сюда, если ехрг не сгенерировал исключения, либо если были // сгенерированы исключения Syntax\_error или Zero\_divide // (и их обработчики не сгенерировали исключения // или некоторым другим способом не изменили потока управления).

# **Выбор исключений**

26

⚫ С точки зрения языка считается, что исключение обработано сразу после входа в его обработчик. ⚫ Это сделано для того, чтобы любые исключения, сгенерированные во время выполнения обработчика, обрабатывались функцией с *try-*

*блоком,* вызвавшим исключение.

![](_page_26_Figure_0.jpeg)

#### **Производные классы**

28

⚫ Пусть в базе данных ВУЗа должна храниться информация о всех студентах и преподавателях.

⚫ Как реализовать данную программу используя классы?

#### **Производные классы (наследование)**

- ⚫ Понятие производного класса и связанные с ним механизмы языка предназначены для выражения иерархических отношений, то есть для отражения общности классов.
- ⚫ Например, концепции студента и преподавателя связаны — они являются людьми (человек); то есть концепция человек является общей для них.
- ⚫ Поэтому мы должны явно определить, что классы *student* и *teacher* имеют общий класс *human*.
- ⚫ Наследование позволяет избежать дублирования лишнего кода при написании классов.

![](_page_29_Figure_0.jpeg)

```
Базовый класс
                                        31
human::human(string last name, string name, string second name)
{
    this->last name = last name;
    this->name = name;
    this->second name = second name;
}
string human::get full name()
{
    string full name;
    full_name = this ->last_name + ' ' + this ->name + ' ' + this ->second_name;
     return full_name;
}
int main()
{
    human test("12", "13", "14");
   cout \lt\lt test.get full name();
}
```
## **Наследование от базового класса**

32

⚫ Теперь создайте новый класс student, который будет наследником класса human.

class student : public human {

public:

// Конструктор класса Student

```
student::student(string last_name, string name, string
second_name, vector<int> scores);
```
// Получение среднего балла студента

float student::get average score();

private:

// Оценки студента

vector<int> scores;

};

```
Наследование от базового класса
                                                          33
student::student(string last name, string name, string second name, vector<int> scores):
     human(last name, name, second name)
\{ \cdot \cdot \cdot \cdot \cdot \cdot \cdot \cdot \cdot \cdot \cdot \cdot \cdot \cdot \cdot \cdot \cdot \cdot \cdot \cdot \cdot \cdot \cdot \cdot \cdot \cdot \cdot \cdot \cdot \cdot \cdot \cdot \cdot \cdot \cdot \cdot 
      this->scores = scores;
 }
float student::get_average_score(){
      // Общее количество оценок
      unsigned int count scores = this->scores.size();
      // Сумма всех оценок студента
      unsigned int sum scores = 0;
      // Средний балл
      float average score;
      for (unsigned int i = 0; i < count_scores; ++i) {
            sum_scores += this->scores[i];
      }
      average score = (float)sum scores / (float)count scores;
      return average_score;
}
```